# **Perulangan**

**Yuli Sun Hariyani**

• Jika kita ingin menuliskan kata PEMROGRAMAN dalam bahasa C maka kita menuliskan #include<iostream> using namespace std; int main(){ cout<<"PEMROGRAMAN";

}

• Bagaimana jika kita ingin menuliskan kata PEMROGRAMAN sebanyak 3 kali ? #include<iostream> using namespace std; int main(){ cout<<"PEMROGRAMAN"; cout<<"PEMROGRAMAN"; cout<<"PEMROGRAMAN";

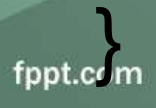

- Bagaimana jika kita ingin menuliskan kata PEMROGRAMAN 10 kali?
- Daripada menuliskan perintah printf("PEMROGRAMAN") sebanyak 10 kali, maka kita bisa menggunakan perintah perulangan dalam bahasa C

```
int i;
for(i=1;i<=10;i=i+1)
{
 cout<<"PEMROGRAMAN"<<endl;
```
}

- Perintah perulangan/ loop statement adalah perintah untuk mengulang satu atau lebih statement sebanyak beberapa kali
- 3 macam perintah perulangan dalam bahasa C
	- 1. Perintah for()
	- 2. Perintah While()
	- 3. Perintah do-while()

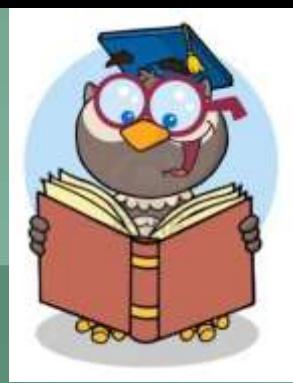

# Perintah for( )

for (inisialisasi nilai; syarat perulangan; perubahan nilai) { ………//perintah-perintah yang akan diulang }

Keterangan : Inisialisasi nilai = tempat memberikan nilai awal variabel counter Syarat perulangan = syarat yg harus dipenuhi agar perulangan tetap dilakukakan Perubahan nilai = perubahan yang akan dilakukan pada variabel counter

! Perintah for biasanya digunakan untuk melakukan perulangan sebanyak jumlah yang telah diketahui

```
Contoh :
```
Ingin mencetak tulisan Institut Teknologi Telkom sebanyak 5 kali

```
int jmlh;
int n;
Scanf("%d",&n);
for(jmlh=1; jmlh <=n; jmlh=jmlh+1)
{
  printf("Institut Teknologi Telkom \n");
}
```
### Perintah while( )

while (syarat perulangan)

………//perintah-perintah yang akan diulang

- Berbeda dengan for(), while() tidak memiliki inisialisasi.
- Inisialisasi harus diberikan sebelum perintah while()
- Statement yang melakukan perubahan nilai juga perlu diberikan di dalam perintah-perintah yang akan diulang

 $\{$ 

}

! While() biasa digunakan untuk mengulang satu/beberapa perintah hingga syarat yang ditentukan terpenuhi

Contoh : int number; Cout<<"Masukkan angka : "; Cin>>number; while(number > 0) { cout<<number<<endl; number=number-1; }

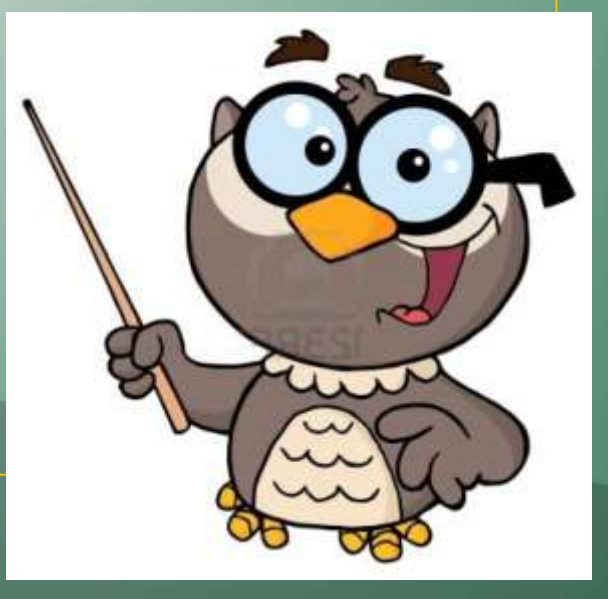

#### Perintah do-while( )

#### ………//perintah-perintah yang akan diulang } while (syarat perulangan);

- Perintah do-while() akan mengulang statement selama syarat perulangan terpenuhi
- Perintah do-while() akan menjalankan statement terlebih dahulu, kemudian diperiksa apakah syarat perulangan masih terpenuhi

do

{

```
Contoh :
  int number;
  printf("Masukkan angka : ");
  scanf("%d",&number);
  do
  {
    printf("%d \n",number);
    number=number-1;
  } while(number > 0);
```
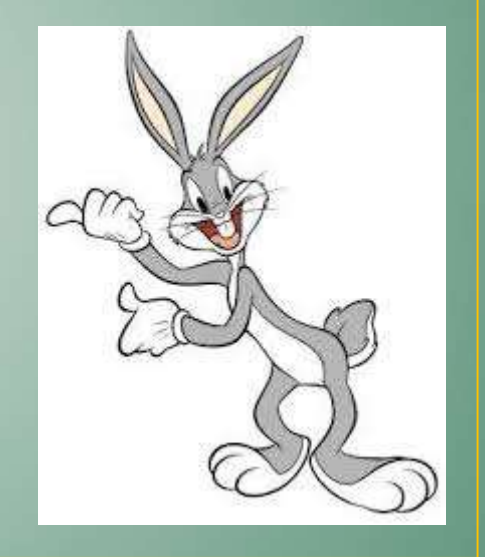

! Perintah do-while() akan menjalankan statement minimal sebanyak 1 kali, meskipun syarat perulangan tidak terpenuhi

# Contoh

```
• Apa yang ditampilkan ke layar oleh kode program 
  di bawah ini?
#include<stdio.h>
int main(){
int bil;
for(bil=1;bil<10;bil=bil+2)\{if(bil\%3 == 0)printf("hoi");
  else
     printf("hui");
}
return 0;
```
}

# Latihan

- Buat program dalam bahasa C untuk menampilkan \* sebanyak 25 kali ke layar. Contoh output :
- Buat program untuk menampilkan bilangan dari 1-15 ke layar. Contoh output: 1 2 3 4 5 6 7 8 9 10 11 12 13 14 15
- Buat program yang meminta sebuah bilangan n lalu menampilkan seluruh bilangan ganjil dari 1-n. Contoh input : 12 Contoh output : 1 3 5 7 9 11

• Buat program yang meminta sebuah bilangan n lalu menampilkan hasil faktorial bilangan tersebut Contoh input :  $n = 4$ Contoh output : 4!=24